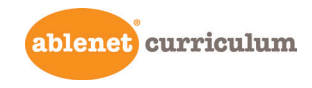

## All-Turn-It-Spinner Overlay Directions

- 1. Choose the file to print based on the paper size you are using: 8.5 x 11" or 11 x 17"
- 2. Choose the type of overlay you wish to make: 8.5 x 11" or 11 x 17"
- 3. Set the printer orientation to Landscape.
- 4. Make sure 100% is chosen for scale or fit.
- 5. Print in color, one-sided.
- 6. Laminate, if desired.
- 7. Cut out templates on solid lines, keeping the tabs intact.
- 8. Set the cut edges next to each other to form the circular overlay and tape them.
- 9. Place on spinner. Trim the tabs slightly to improve the fit, as needed.

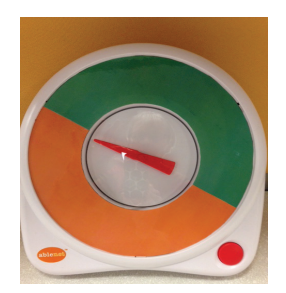

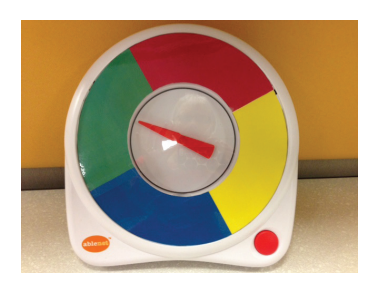

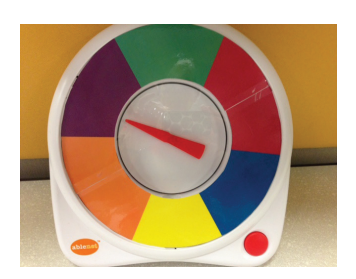

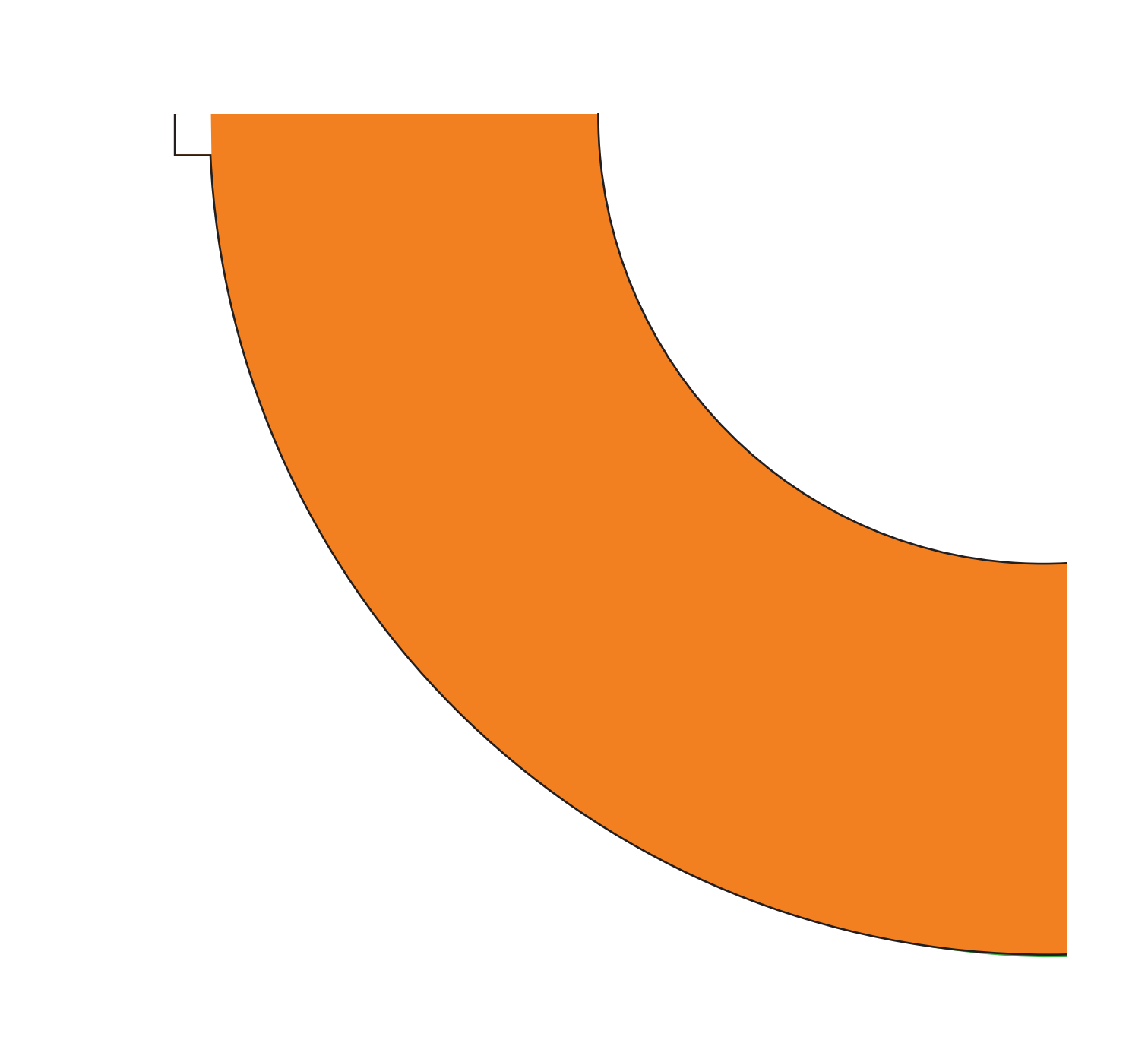

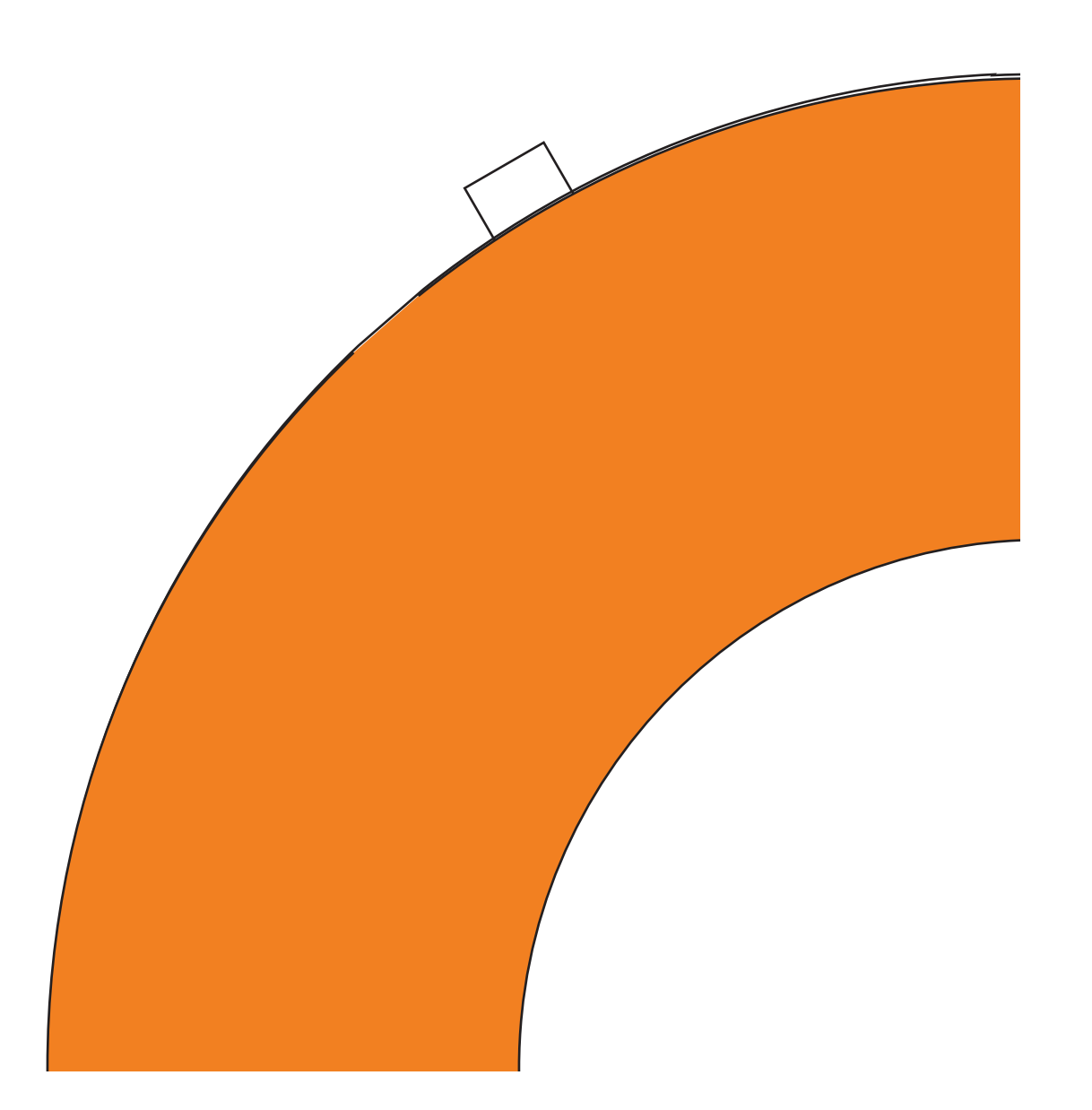

left bottom left bottom

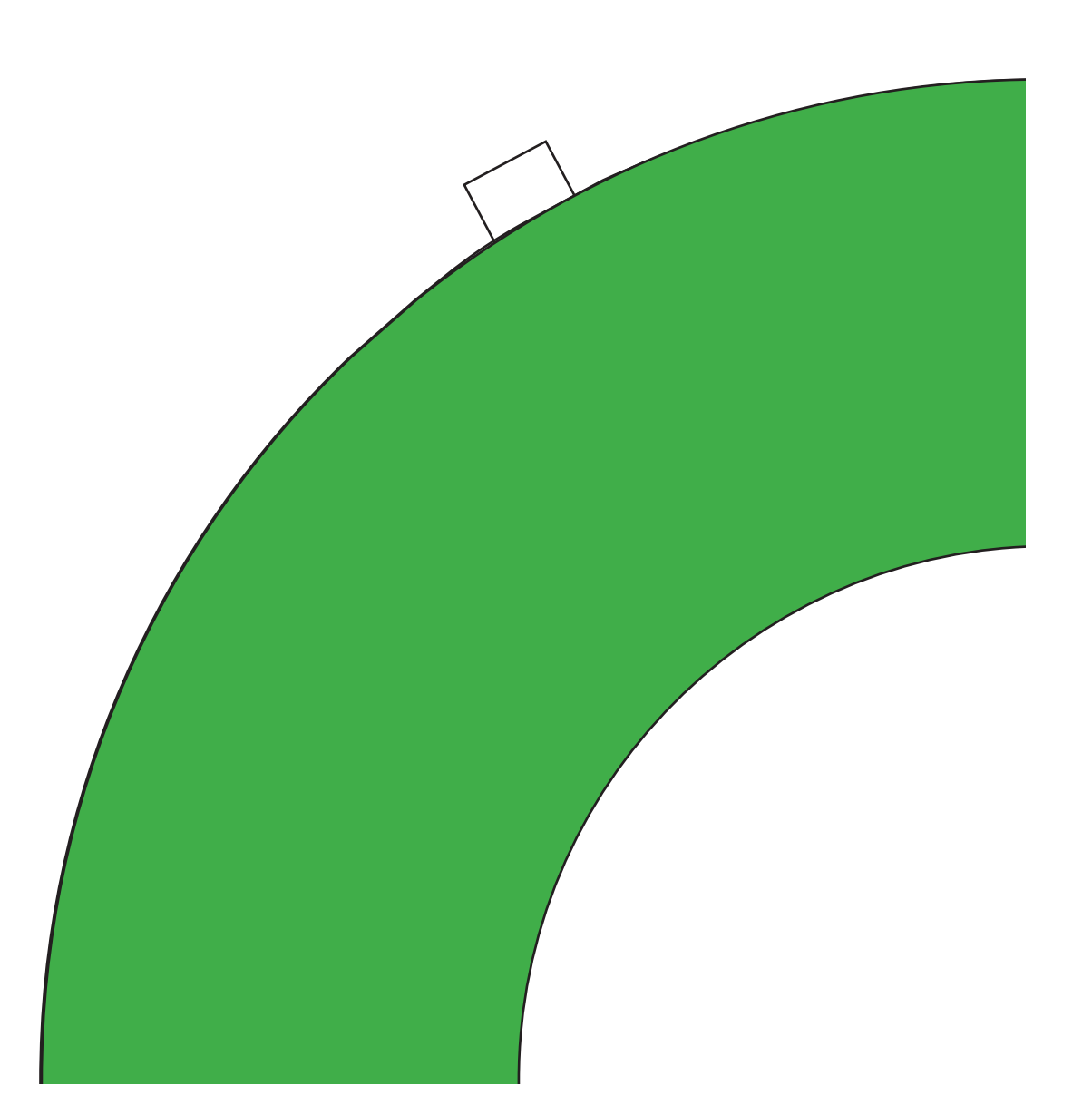

left bottom left bottom

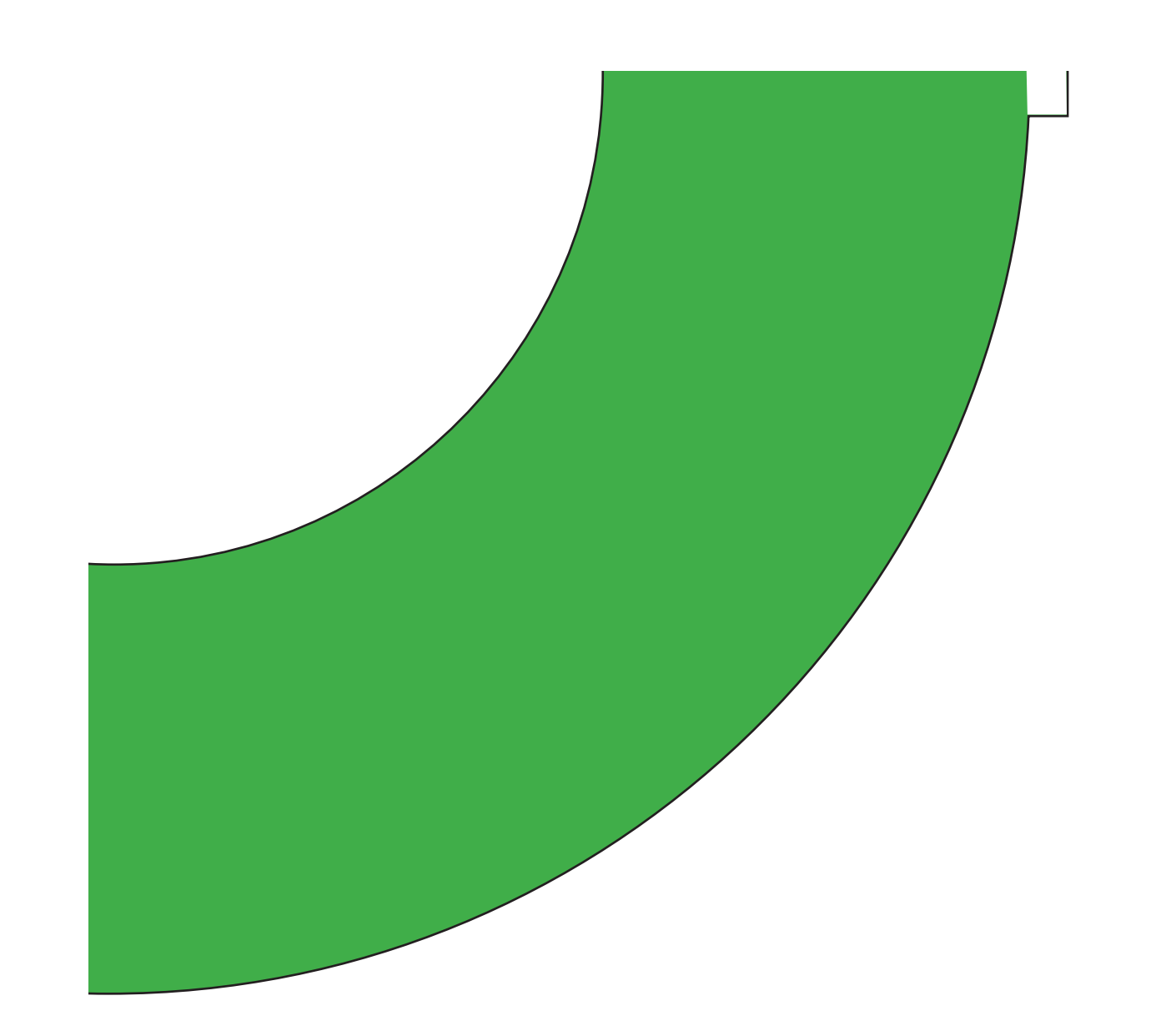

 $8.5 \mathrm{x} 11$ 

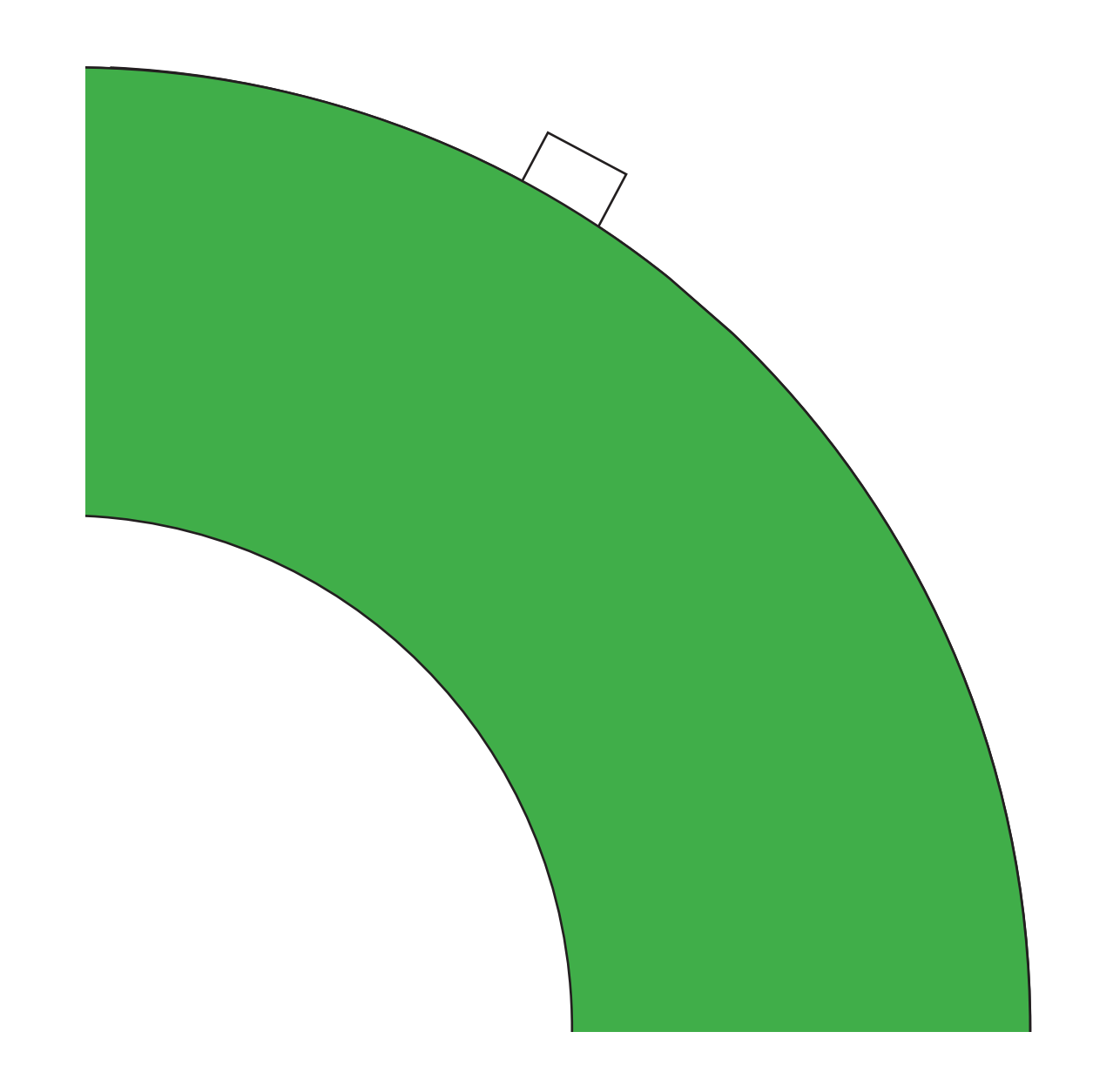

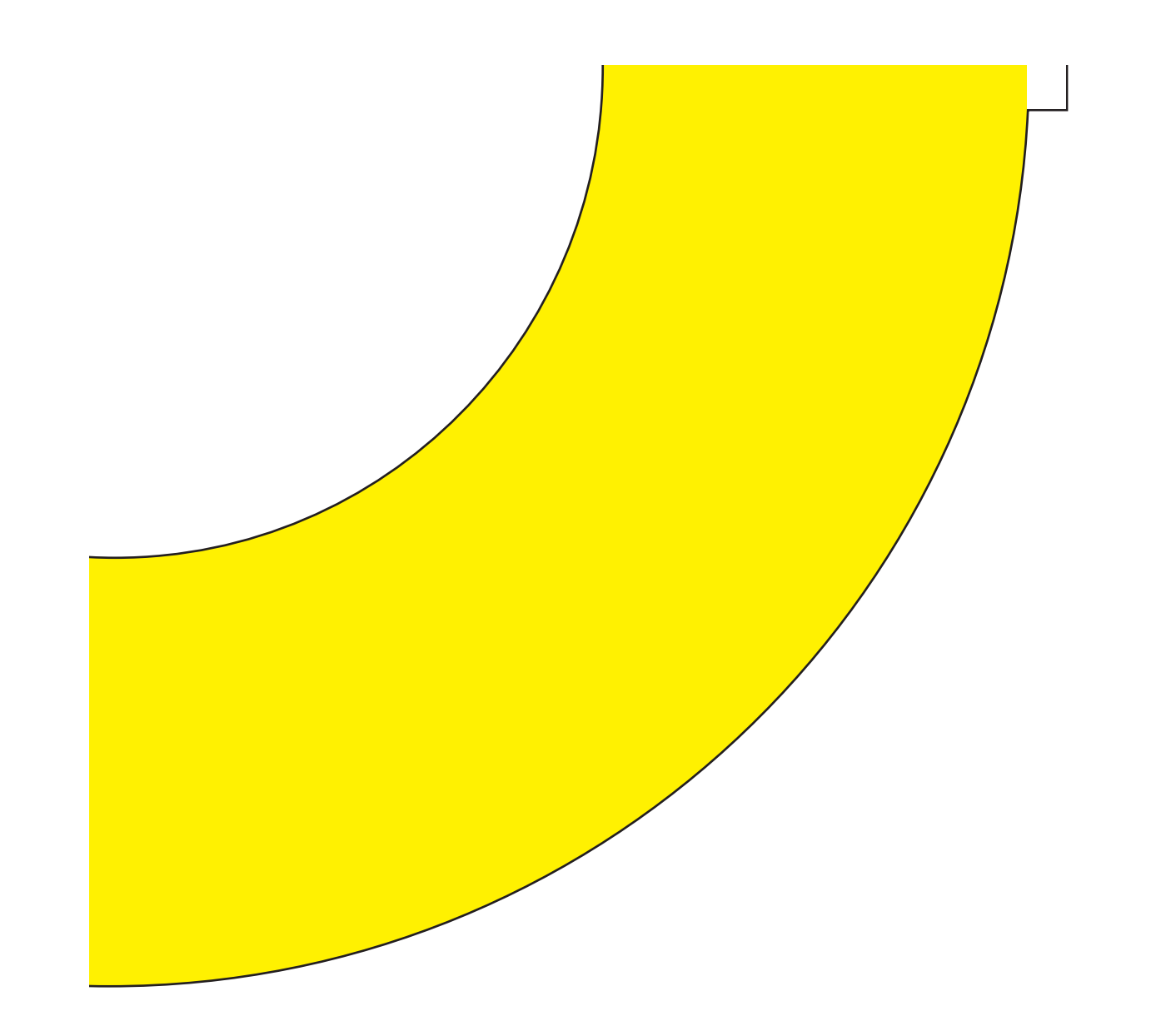

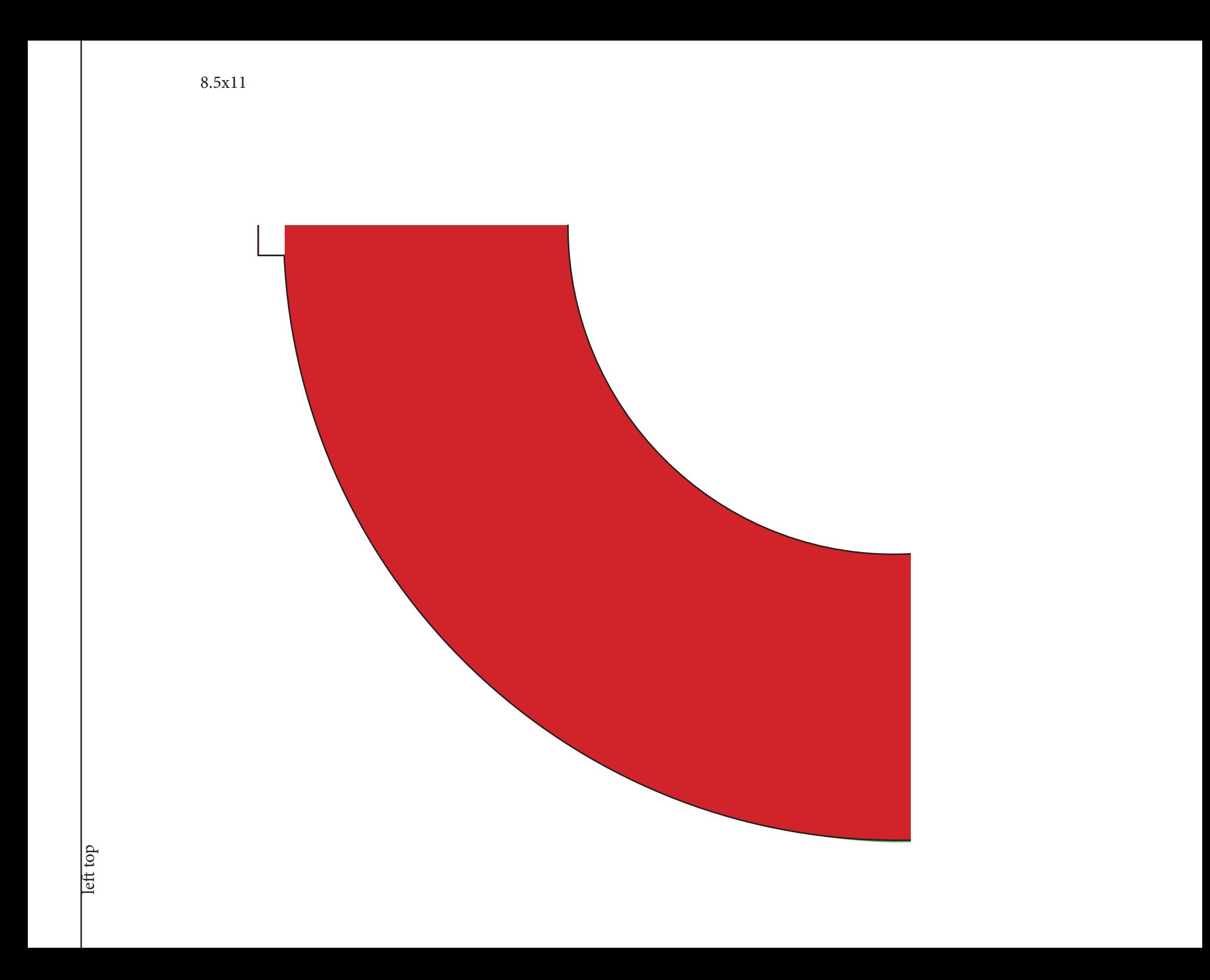

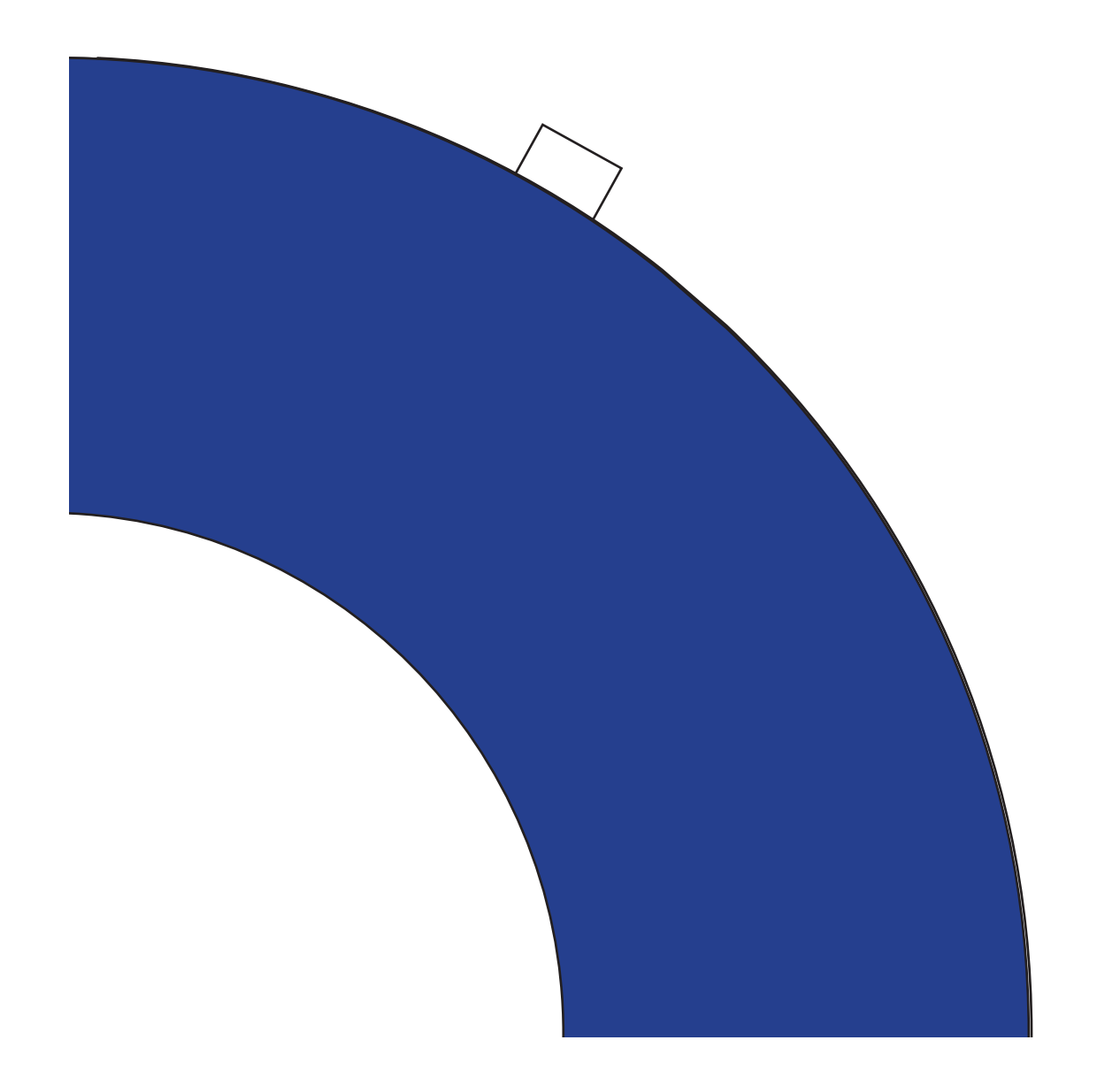

right bottom

right bottom

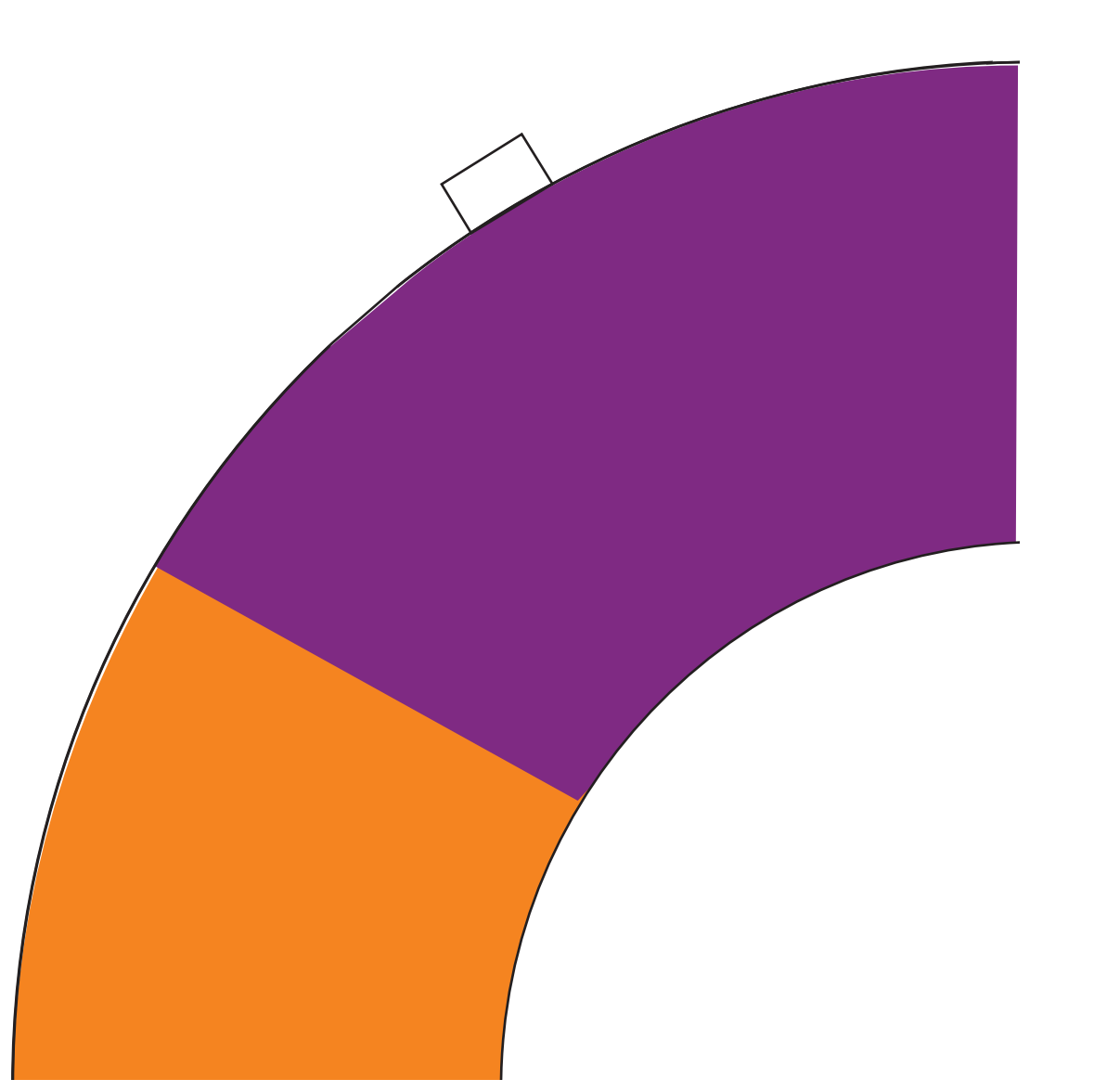

right bottom right bottom

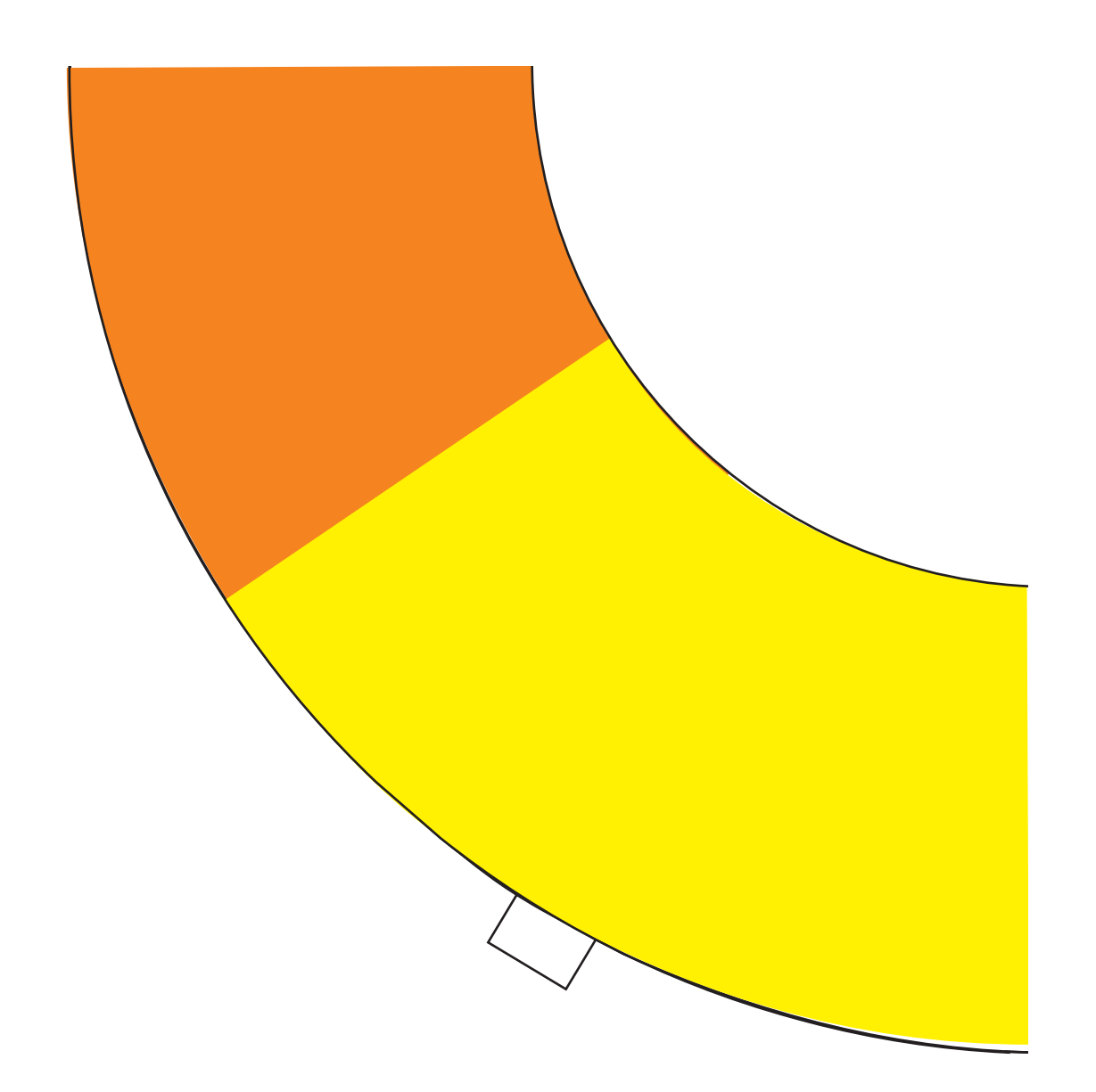

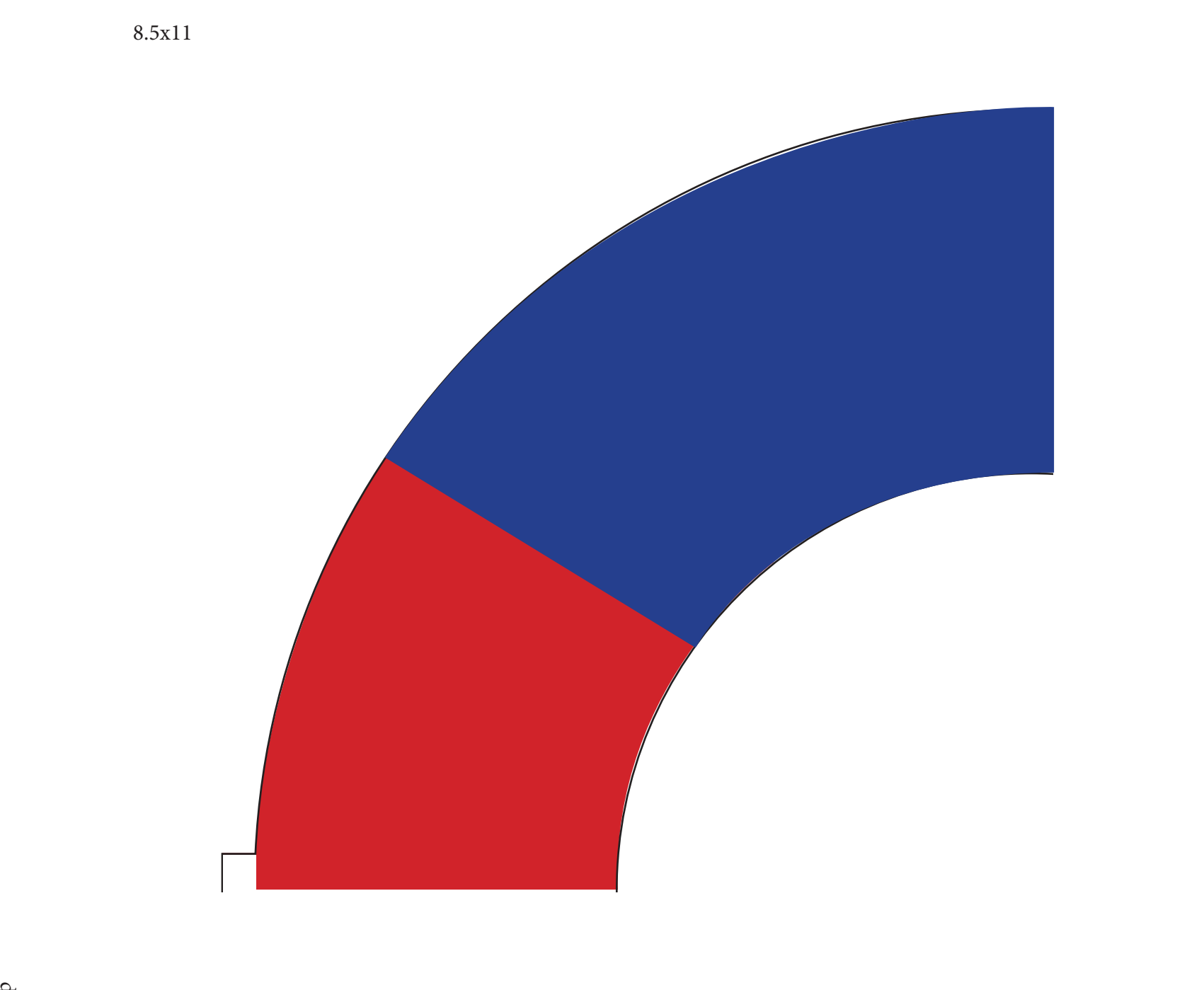

right top

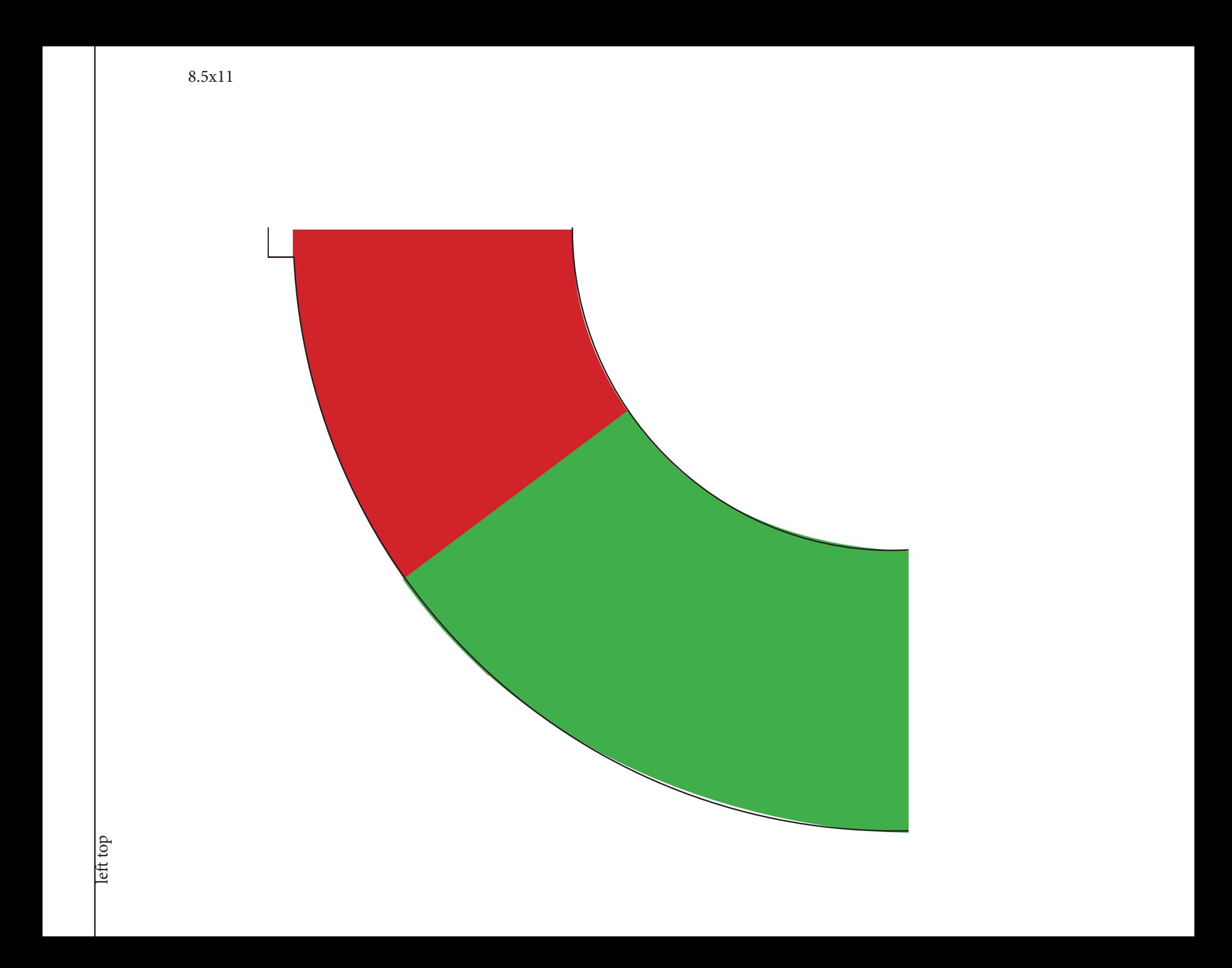

 $11x17$ 

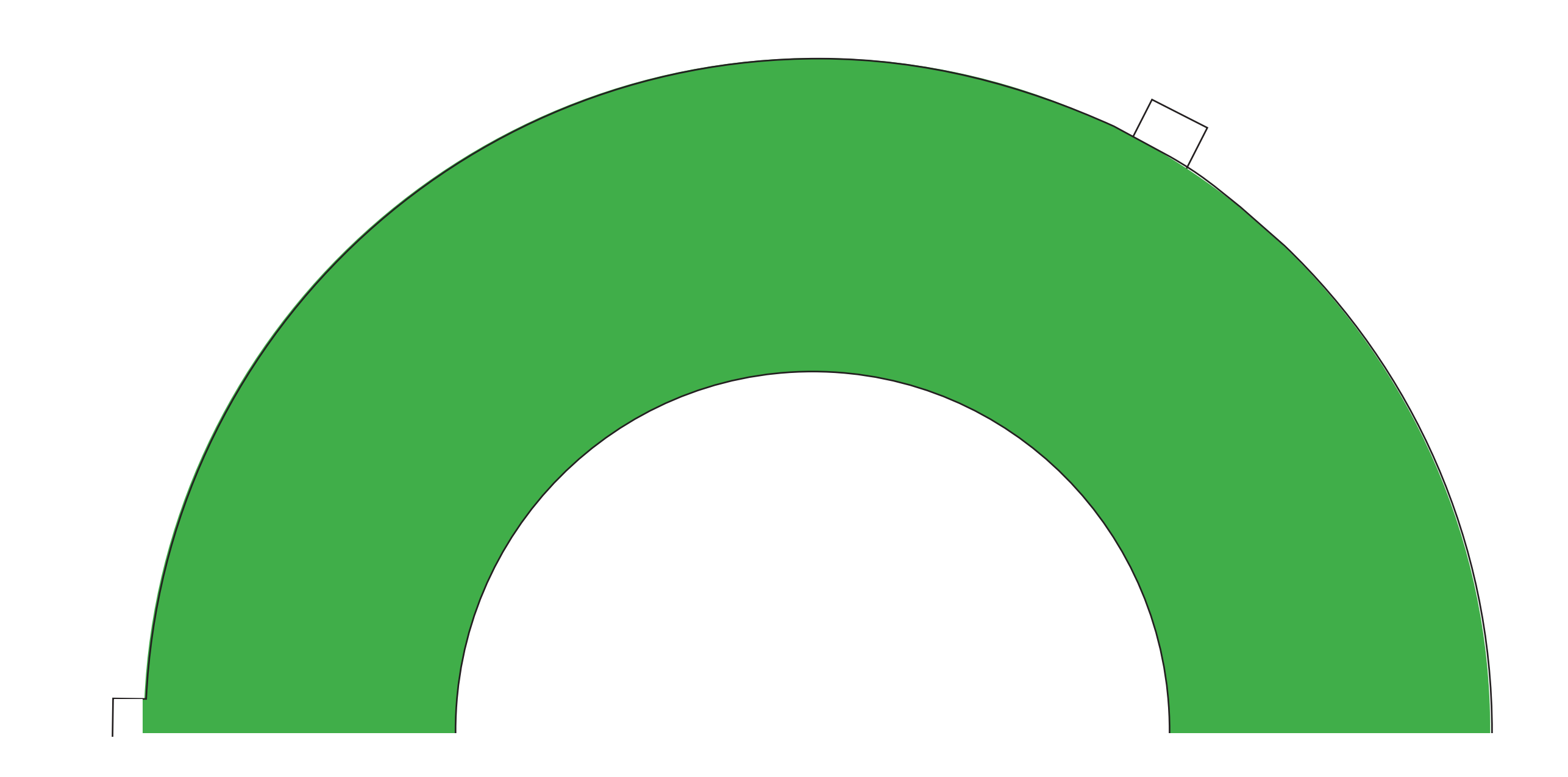

 $11x17$ 

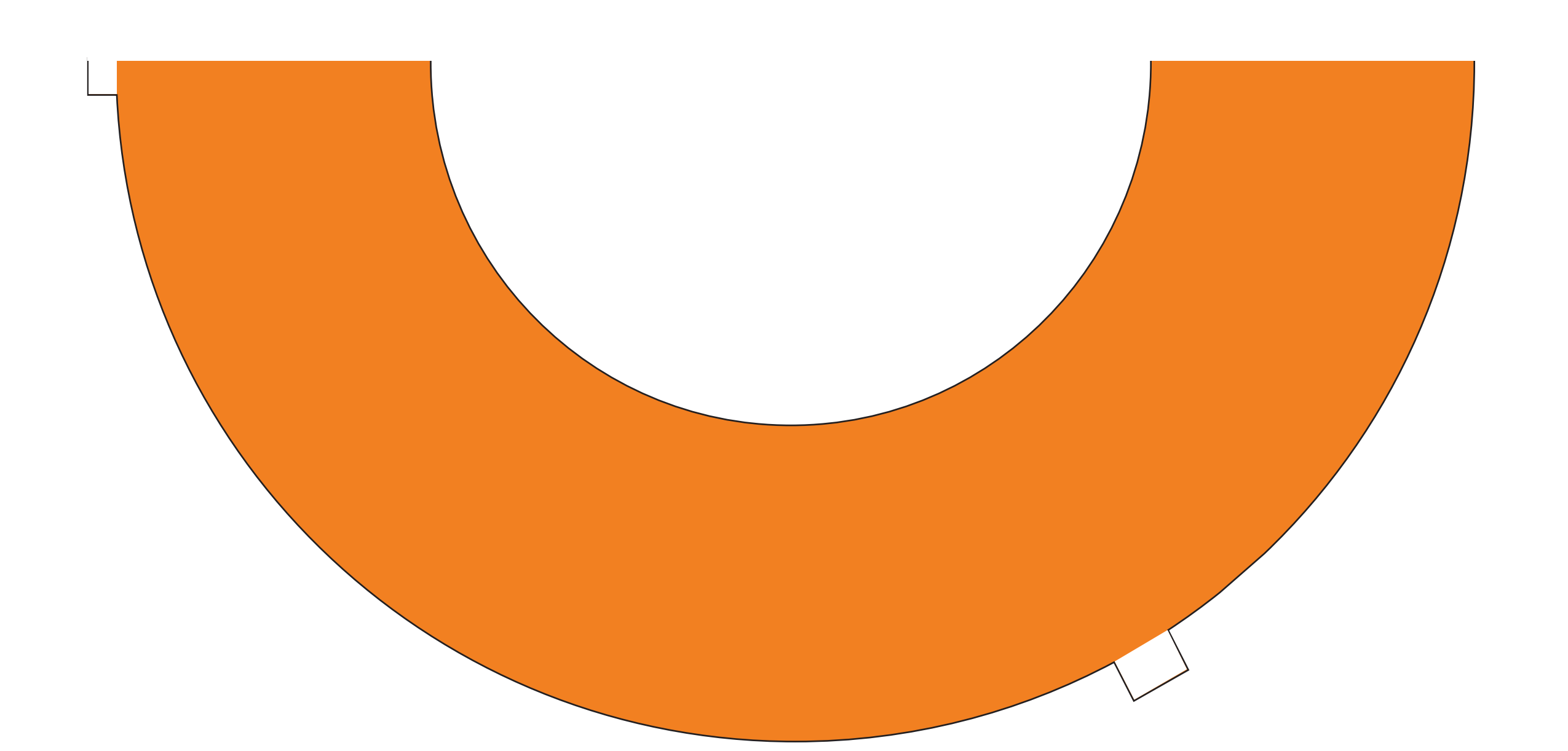

 $left$ 

 $11x17$ 

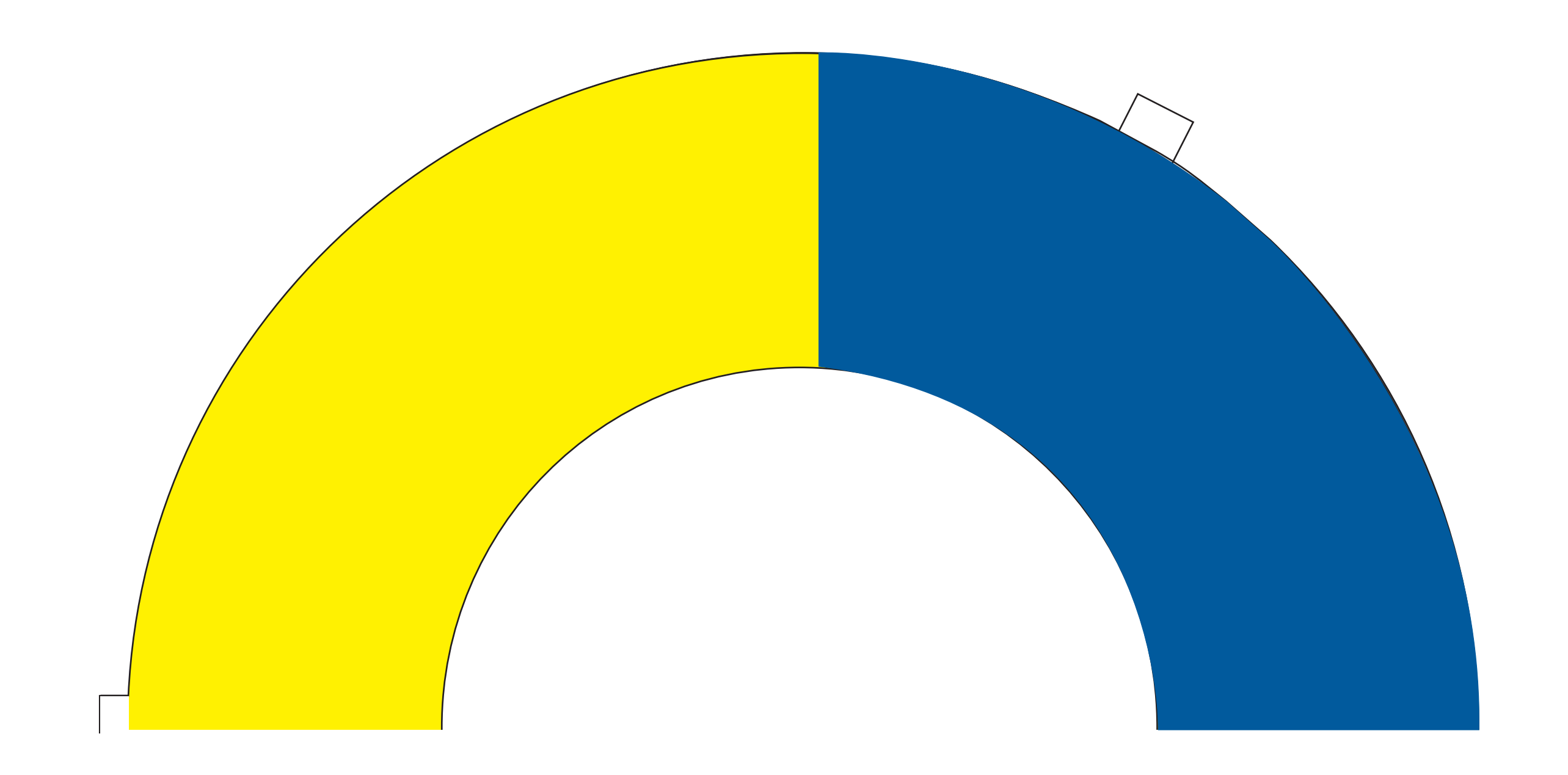

right

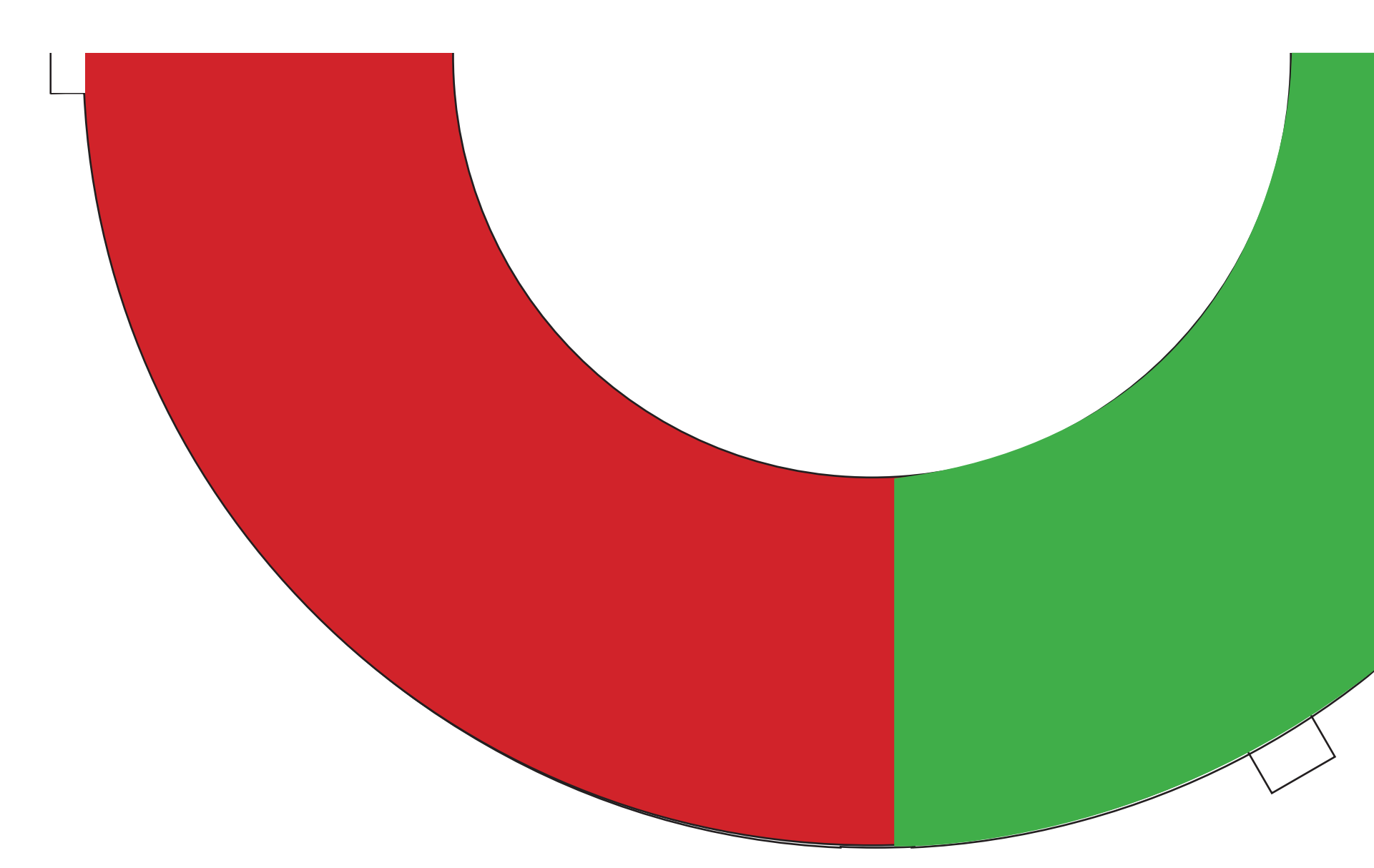

 $11x17$ 

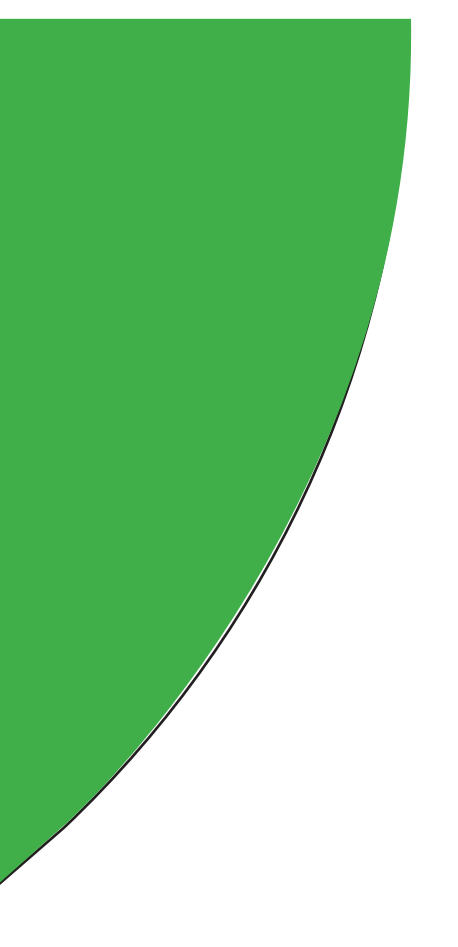

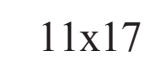

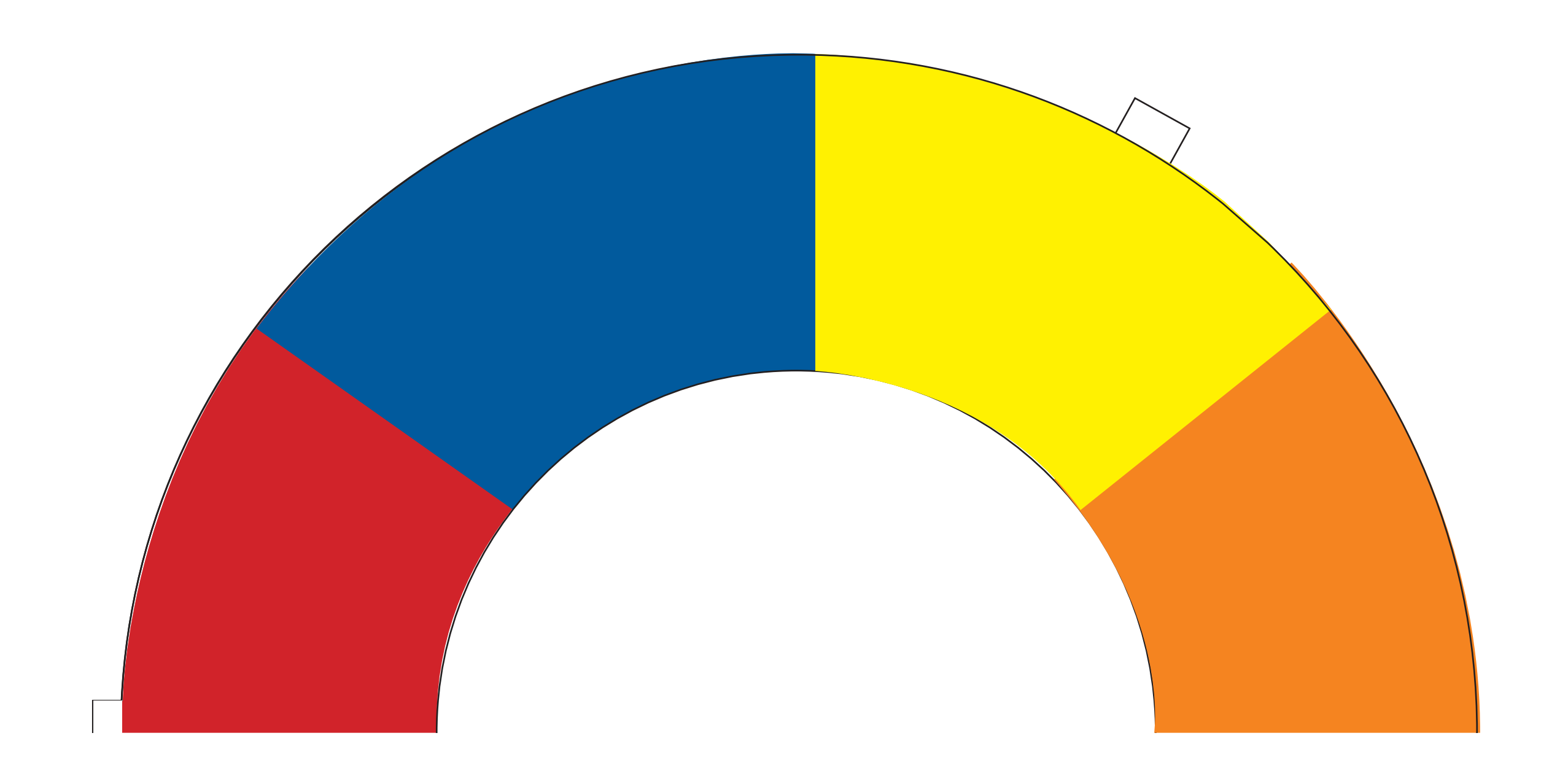

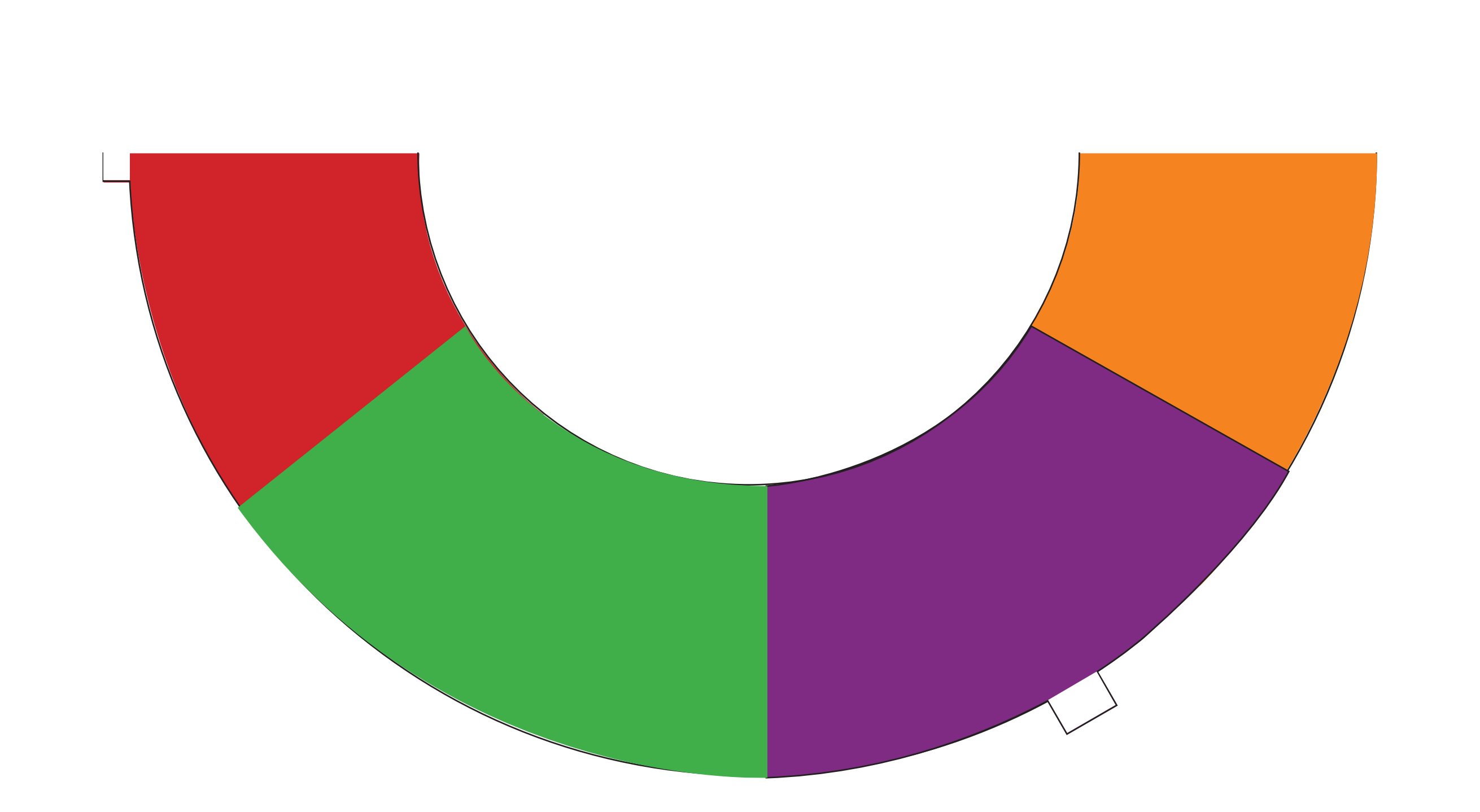